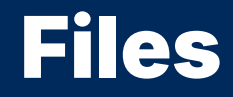

2024 Winter APS 105: Computer Fundamentals Jon Eyolfson

Lecture 35 1.0.0

## Most Programs Use Files for Input

Using files is NOT testable, however it's mostly string input We previously saw another way to get input, from typing a command Today, we'll see how to use files and create a program that uses them

## You Can Open Files, and Close Them When You're Done

The API to open a file that you can use is: FILE \*fopen(const char \*pathname, const char \*mode); pathname is a string representing the filename to access mode is a string representing what you want to use the file for You can use "r" for reading the file

fopen returns a pointer to the file (NULL on failure)

The API to close a file that you're done with is: int fclose(FILE \*stream); stream is the pointer returned from fopen

### You Should Use **getline** with Files Too

getline will allocate memory for you, it's API is: ssize t getline(char \*\*bufferp, size t \*sizep, FILE \*stream):

- If you initialize the value at bufferp with NULL and sizep it'll malloc for you Otherwise it'll realloc (you must make sure \*sizep is correct)
- It will match an entire line including whitespace and the ending newline
- It returns the number of characters written (excluding the null byte)
- The last argument, stream, should be the pointer returned by fopen

# Reading Every Line of a **grades.txt** File

```
void readGrades() {
     FILE *file = fopen(
"grades.txt
"
,
"
r
");
    if (file == NULL) {
         exit(EXIT_FAILURE);
    }
    char *str = NULL;
     size_t size =
0
;
     ssize_t length =
0
;
     while
(
1) {
         length = getline(&str, &size, file);
         if (length <=
0) {
              break
;
         }
         \frac{1}{x} Use the string here \frac{x}{x}}
    free(str);
    fclose(file);
}
```
#### We'll Develop a Grade Calculator

Let's write a program that uses a file called grades. txt as input Each line of the file is a grade on an assessment We expect 9 lab grades, and 1 midterm grade

We'll calculate our current course grade using the weights of this course

Next, we'll determine our minimum grade, and maximum grade

We'll finish off by calculating the final exam mark for a target grade